## てんかん重積状態 Webセミナ-

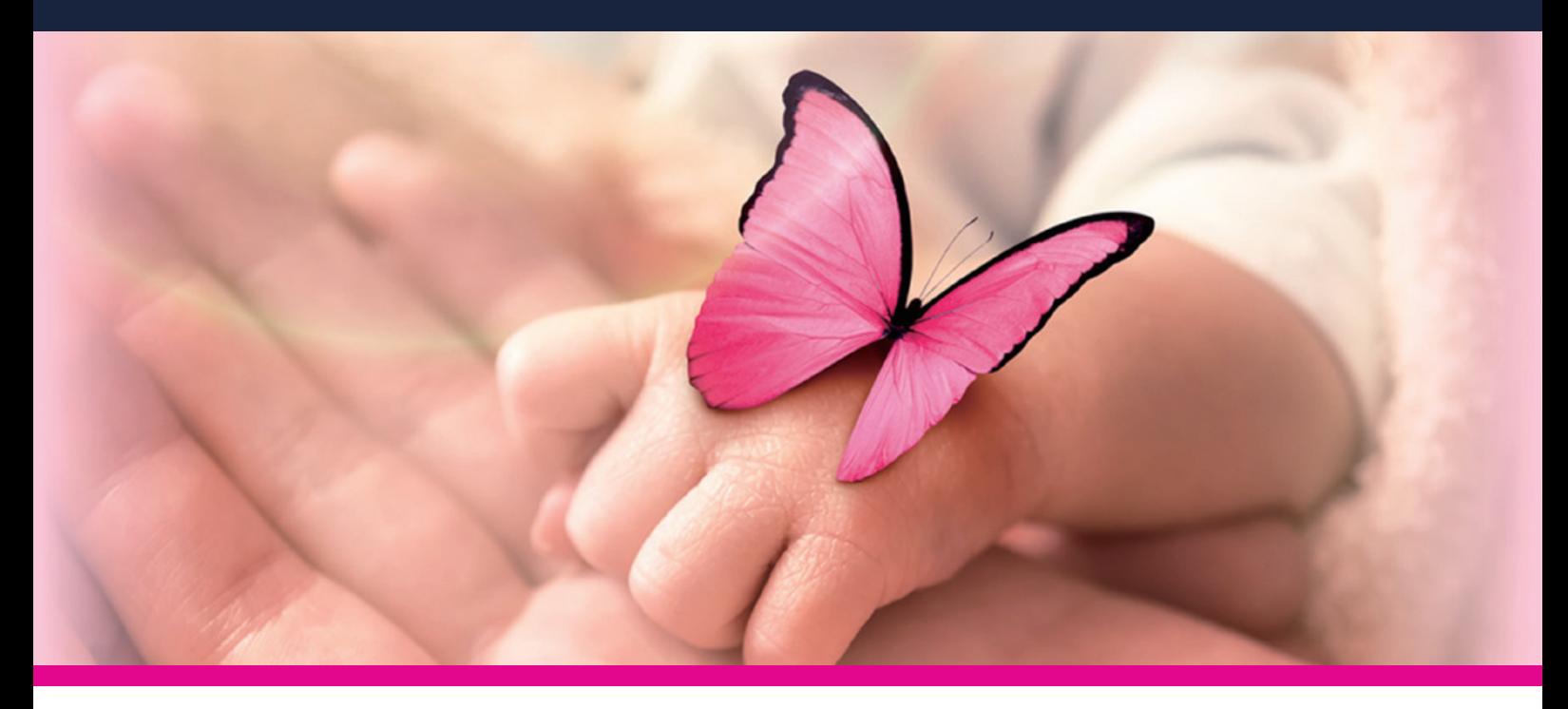

## 小児てんかん重積状態における ミダゾラム静注の有用性

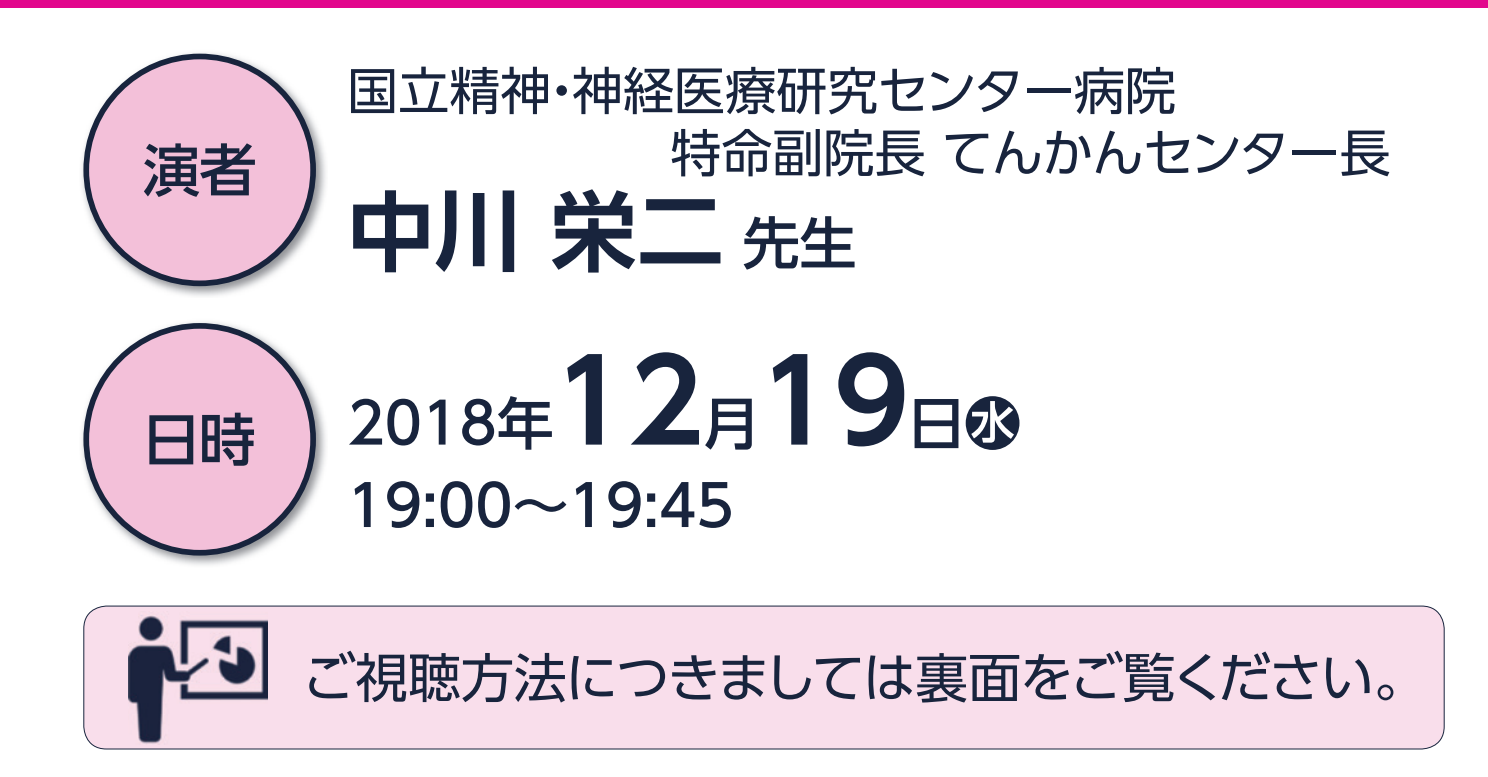

## 主催 | アルフレッサ ファーマ株式会社

## Webセミナーご視聴方法

- 、Webセミナーはインターネットを介して講演が配信されますので・ 。インターネットが使用できるPCまたはスマートフォンをご用意ください
- ・インターネット回線は、できるだけ有線LANで接続をお願いいたします。 携帯電話回線のご使用は電波状況や回線速度などの影響を受け、 動画や音声が途切れる可能性がありますことを、あらかじめご了承ください。

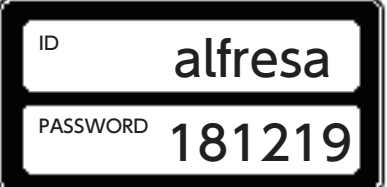

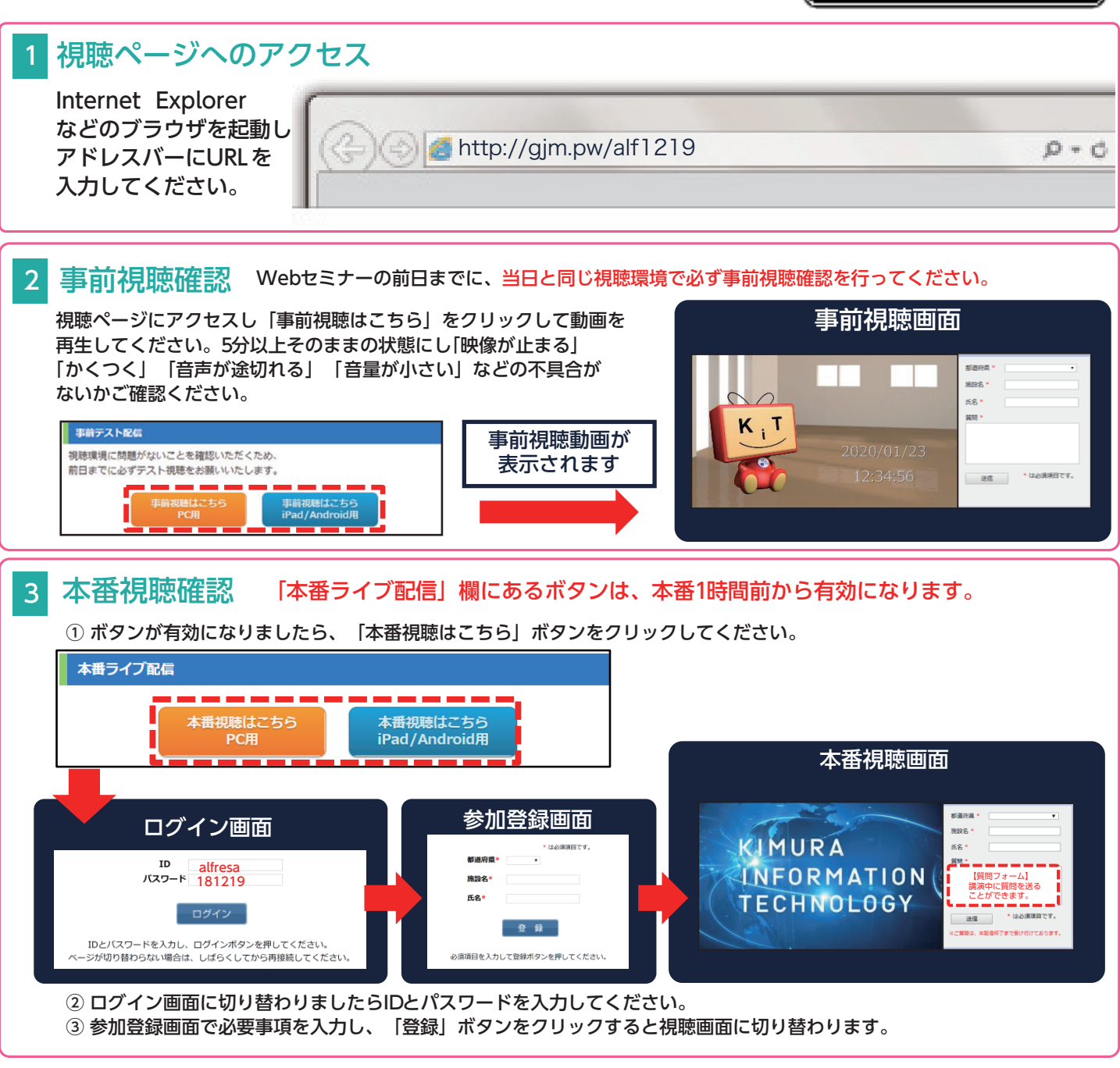

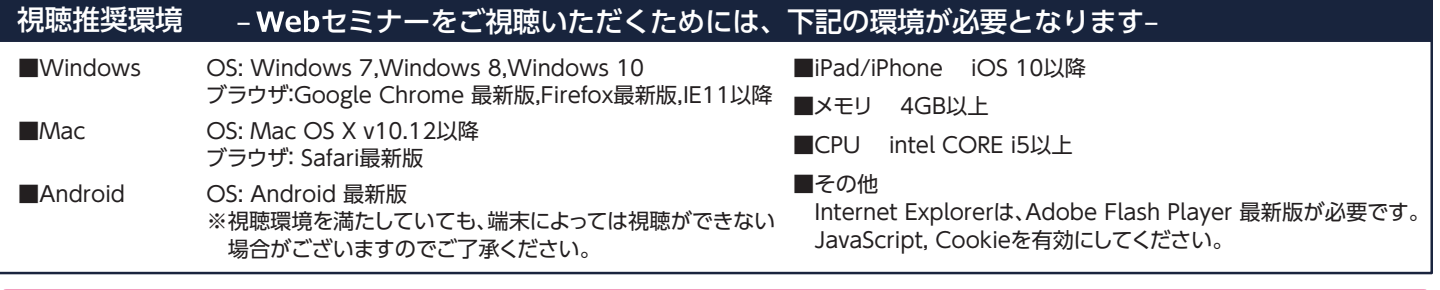

事前視聴確認や当日の視聴に関して、技術的なトラブルやご不明点などがございましたら、こちらまでご連絡ください。 木村情報技術株式会社サポート窓口 TEL: 0952-97-9167 E-mail:live@k-idea.ip 平日 9:00~18:00 (土·日·祝日を除く) ※本番当日はWebセミナー終了までサポートします。